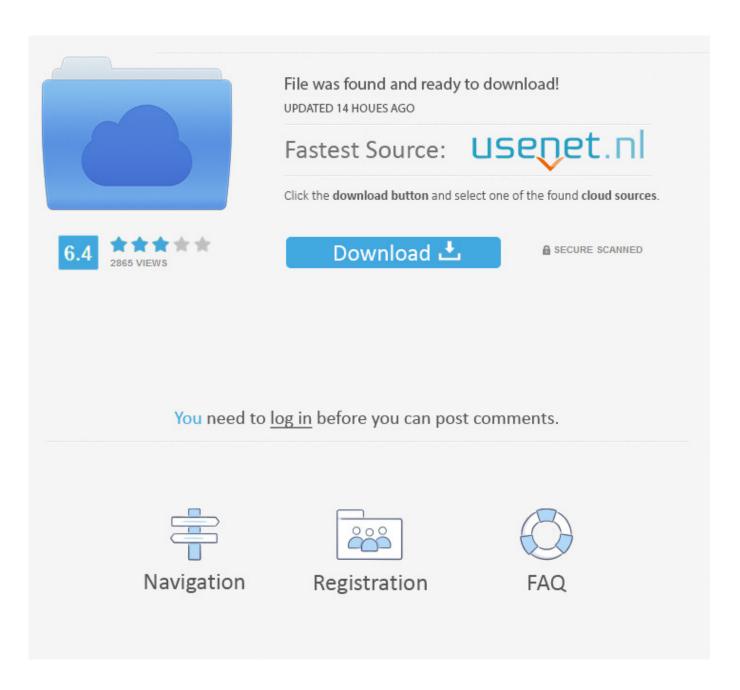

Download Panopto For Mac

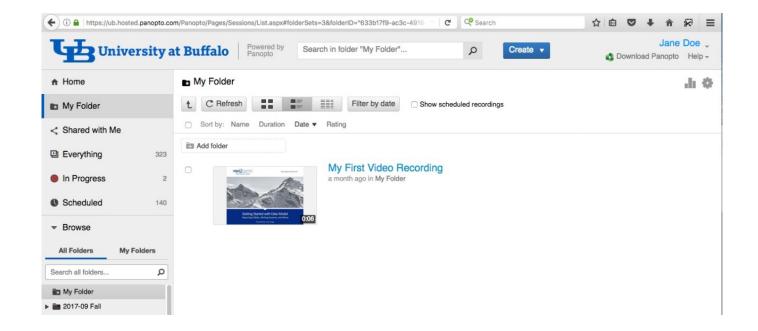

**Download Panopto For Mac** 

2/5

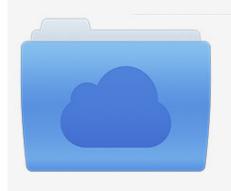

File was found and ready to download! UPDATED 14 HOUES AGO

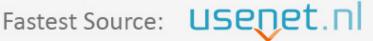

Click the download button and select one of the found cloud sources.

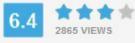

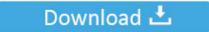

**⋒** SECURE SCANNED

You need to <u>log in</u> before you can post comments.

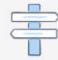

Navigation

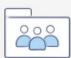

Registration

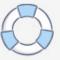

2) Figure 2: Opening the Panopto package fileClick the Continue button in the Install Panopto Recorder window (See Fig.. Figure 1: Download Panopto dialog box; Save the pkg recorder file to your computer.

- 1. panopto
- 2. panopto bath
- 3. panopto nus

From your Canvas site, click the Panopto Videos button in your course navigation menu.. Note: You may need administrator access on your computer to install Panopto Please contact your department IT Pro for this access.. hosted panopto com Installing Panopto for MacModified on: Tue, May 28, 2019 at 11:38 AMOn May 29th, users will be require to upgrade to the 6.. Once installed, it can be launched from your desktop or from your browser at ub.

# panopto

panopto, panopto columbia, panopto download, panopto express, panopto bath, panoptosis, panopto weill cornell, panopto app, panopto montclair, panopto imperial, panopto huji, panopto download video, panopto hku, panopto technion <u>Iphoto 9.1 0</u> <u>Download For Mac</u>

Download and Install Panopto Recorder (Mac) The Panopto Recorder application allows you to easily create content.. 3) Figure 3: Panopto dialog boxClick through the wizard to the Install Software button. Can You Download Windows 7 On A Mac

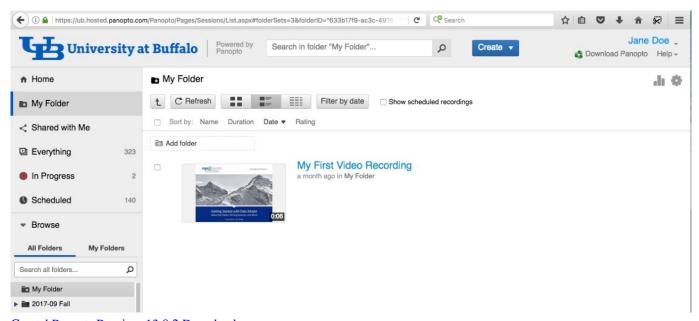

Crystal Reports Runtime 13.0.2 Download

# panopto bath

### Ost To Pst Converter Full Version With Crack Serial Adobe

pkg file to run the installation wizard The file is most likely in your Downloads folder (See Fig.. Panopto Free DownloadWgu Panopto DownloadPanopto InstallerClick the Download Panopto button in the popup window (See Fig.. Click on the Create button and select Record a new session from the dropdown menu. Mac Os Mojave Download 10.14

4/5

## panopto nus

#### Parallels For Mac Offer

Click the Download Panopto button in the popup window (See Fig 1) Figure 1: Download Panopto dialog boxSave the.. After the download is complete, click on the pkg file to run the installation wizard.. In the Panopto screen that appears enter your username and password in the login fields (See Fig.. panopto com/s/article/Install-Panopto-for-Mac From your Canvas site, click the Panopto Videos button in your course navigation menu.. Enter your username and password for the computer and click the button After Panopto is installed, click the Move to Trash button.. The file is most likely in your Downloads folder (See Fig Figure 2: Opening the Panopto package file.. 4)Figure 4: Panopto loginMinimum system requirements and additional instructions are available at https://support.. 0 version of the recording Please use this help for instructions. pkg recorder file to your computer After the download is complete, click on the. 34bbb28f04 Tor Browser Free Download For Mac

34bbb28f04

Google Earth Pro For Mac Free Download

5/5